## **Gig Performer OSC Reference as of Gig Performer 3.0**

## **MIDI**

/oscHandle/Midi <int> [<int> [ [<int>] ] Send a 1, 2 or 3 byte Midi message /oscHandle/PB <int> <int> Send a pitchbend message /oscHandle/AT <int> <int>
Send an aftertouch message /oscHandle/PC <int> <int> Send a program change message

## **Widgets**

/oscHandle/SetValue <double> Set the value of a widget /oscHandle/GetValue detection of a widget

**Plugins**

**General**

/oscHandle/NoteOn <int> <int> <int> Send a standard noteOn message, Note Number, Velocity, Channel /oscHandle/NoteOff <int> <int> <int> Send a standard noteOff message, Note Number, Velocity, Channel /oscHandle/Note <int> <int> <int> <int> Send a standard noteOn message followed by a NoteOff, Note Number, Velocity, Channel, Duration (ms) /oscHandle/CC <int> <int> <int> Send a standard CC change message, CC Number, CC Value, Channel /oscHandle/PP <int> <int> <int> Send a polypressure message, Note Number, Amount, Channel

oscHandle/SetCaption <string>
Set the caption of a widget to the value of the string

/oscHandle/SetParam <int> <double> Set the parameter value at the given index /oscHandle/GetParam <int> Request the parameter value for the given index /oscHandle/GetParamCount Request the number of parameters contained in the plugin /oscHandle/SetPreset <int> Switch a plugin to the specified preset number

/RackSpace/SetVariation <int> Switch to the specified variation number of the current rackspace /GigPerformer/SwitchToRack <int>|<string> [<int>] Switch to specified rack either by its position in the list or by its name /GigPerformer/SwitchToProgramNumber <int> Switch to a specific variation (and therefore rackspace) based on the program number /GigPerformer/SwitchToProgramNumber <int> <int> Send a combined MIDI bank select and program change number (bank select first) /GigPerformer/SwitchToProgramNumber <int> <int> Sends a MIDI bank select message (with individual MSB and LSB values), followed by a MIDI program change message

/GigPerformer/MoveDown Move to the next variation or rackspace /GigPerformer/MoveUp Move to the previous variation or previous rackspace

/GigPerformer/NextRackSpace Move to the next rackspace (skips all variations of current rackspace) /GigPerformer/PrevRackSpace Move to the previous rackspace (skipping variations)

/RackSpace/NextVariation Move to the next variation of the current rackspace /RackSpace/PrevVariation Move to the previous variation of the current rackspace

/Tap Simulates a "tap" representing a beat for tap tempo detection

/SetMasterFader <double> Set the level of the master fader

/SetGlobalTranspose <int> Set the global tranpose value in semitones /GetGlobalTranspose and a series of the Request the global tranpose

/RecordInputs <int> Start (1) or Stop (0) recording the input channels

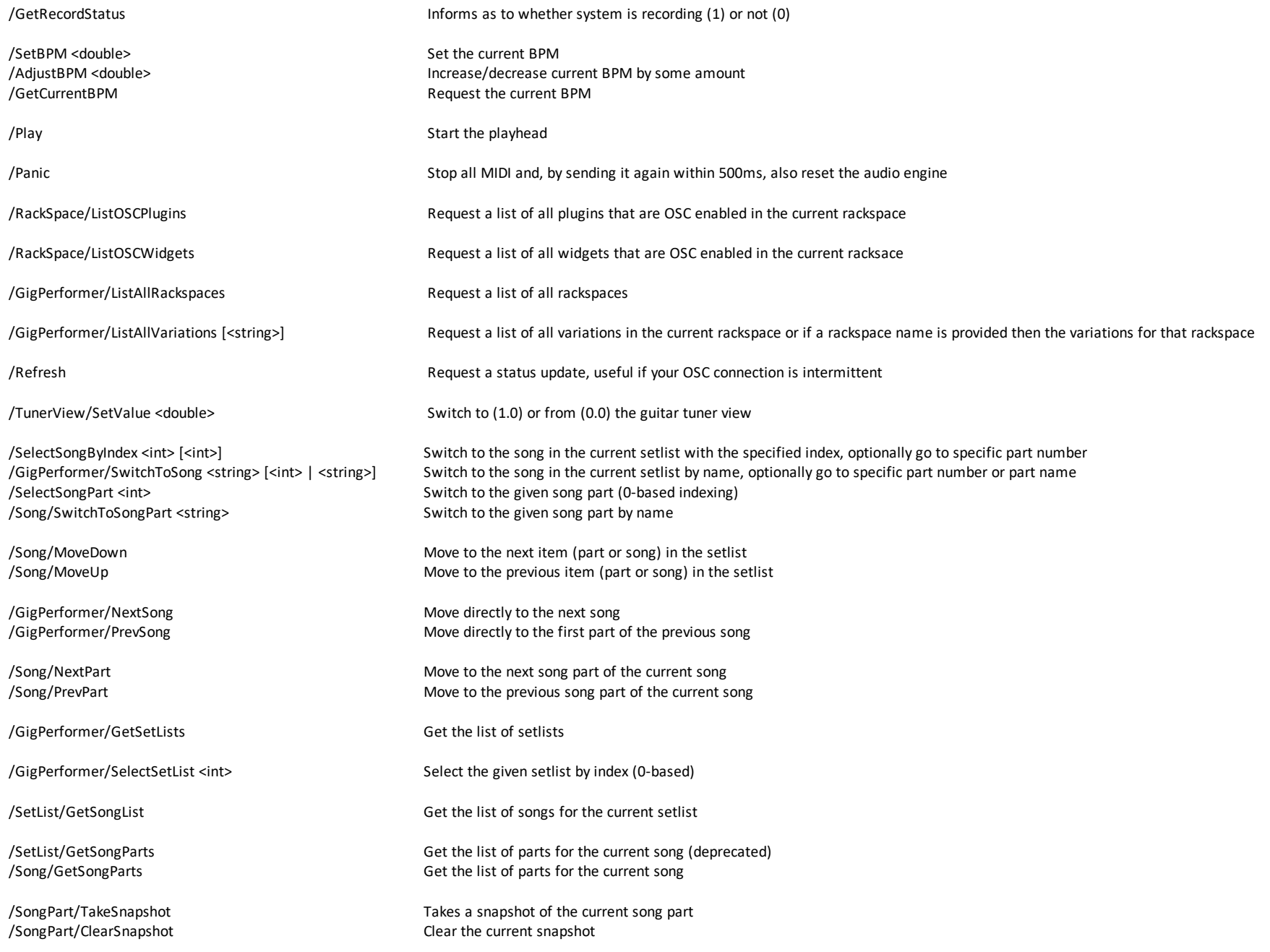